## SAP ABAP table CRMT\_ISALES\_BUPA\_ADDRESS\_SHORT {Business Partner Addresses (Short Form for Selection Boxes)}

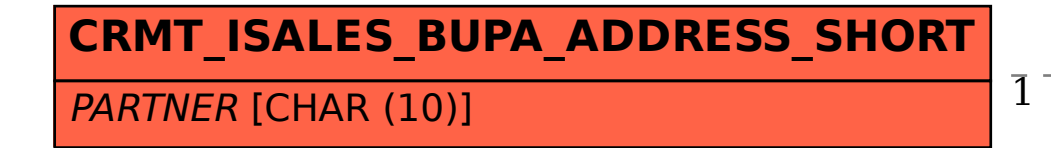

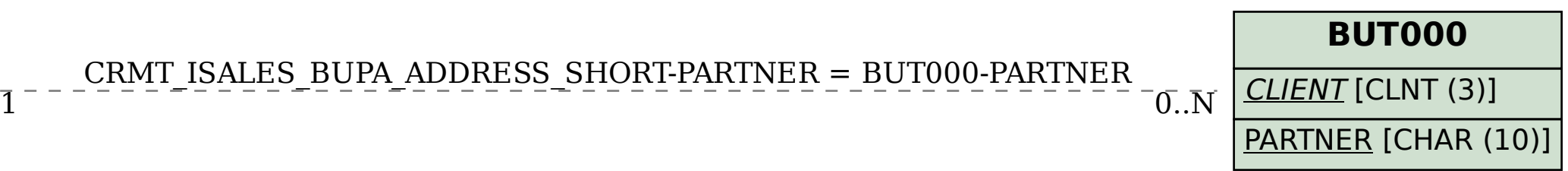

## CRMT\_ISALES\_BUPA\_ADDRESS\_SHORT-PARTNER = BUT000-PARTNER